## 编外用工新增人员审核工作流程

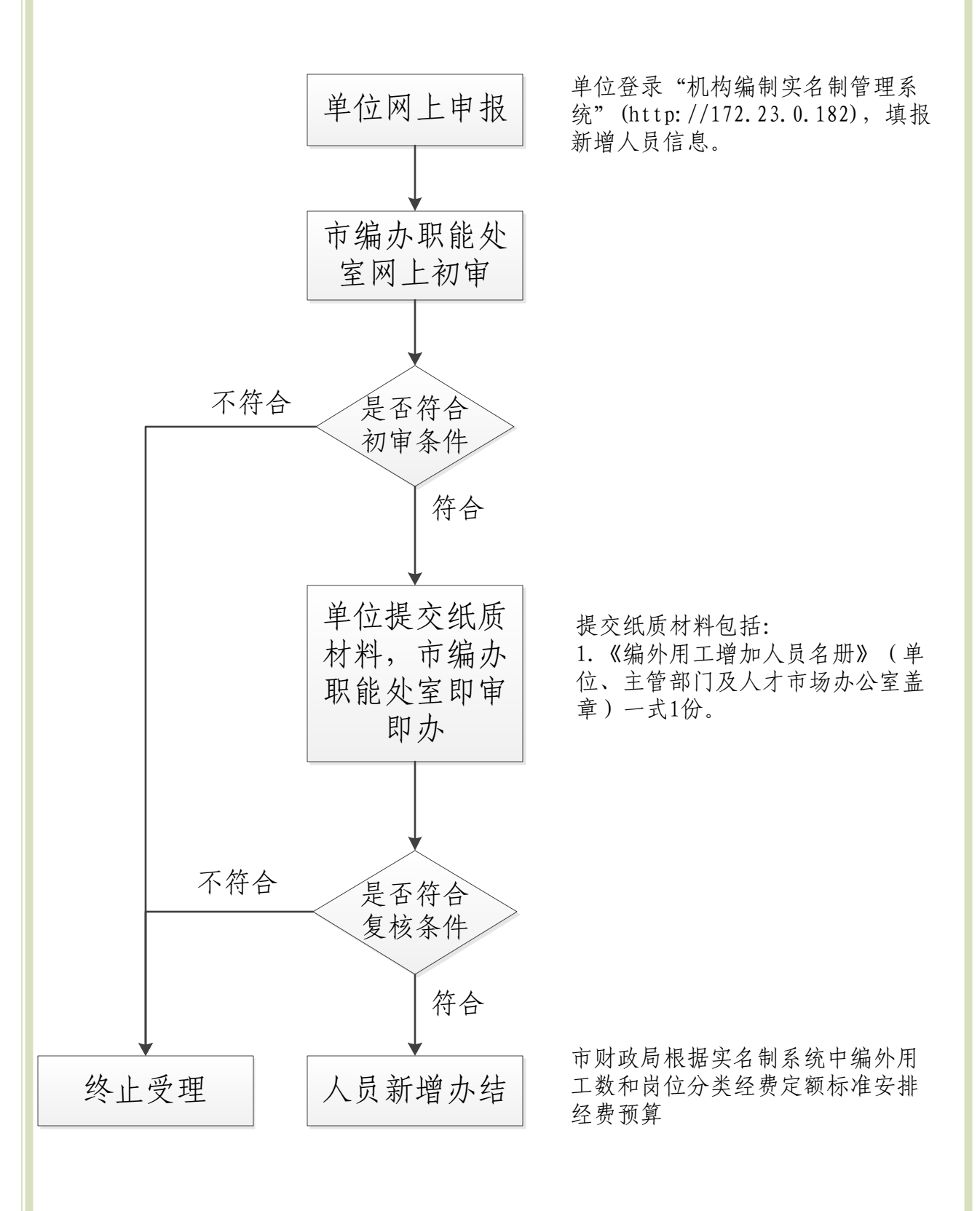

联系处室(单位):监督检查处 联系电话: 0575-89117513